# Cité Publique

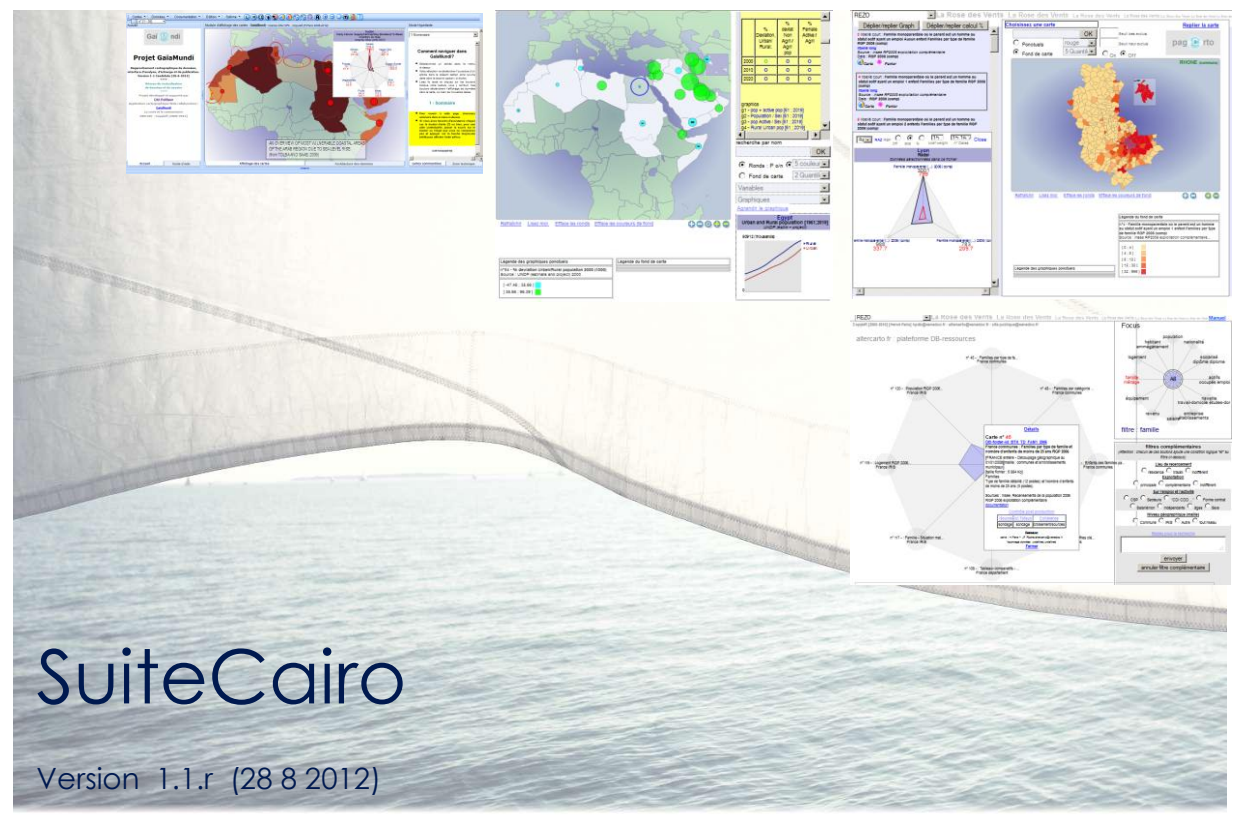

GaïaMundi, PageCarto, La Rose des Vents

## Schéma de référence pour la formation

Le Descriptif du dispositif de formation modulaire et en particulier la définition des profils d'utilisateurs *(pré-requis et compétences acquises par la formation*) vous permettra de mieux appréhender le positionnement et le dimensionnement de votre projet, ainsi que son plan de montée en charge.

Il s'agit ici d'un schéma standard pour un usage extensif de la SuiteCairo. Toutefois, votre projet peut n'exiger qu'un usage partiel des outils et méthodes de la SuiteCairo. Le schéma de formation peut être aménagé en conséquence.

## I - Dispositif de formation gradué

Le dispositif de formation distingue trois d'utilisateurs : les **utilisateurs simples**, les **utilisateurs avancés**, les **animateurs techniques du réseau**. Les cursus de formation pour ces trois types d'utilisateurs sont présentés ci-après en spécifiant les pré-requis, les objectifs à atteindre en termes de maitrise des outils et de leurs usages. L'acquisition de ces différents degrés de maitrise sera atteinte à travers une succession de modules. Selon le cas, ces modules de formation seront réalisés sous forme de session (un formateur avec un groupe de participants) ou selon un format de formation-action, où le formateur accompagne l'équipe des participants dans la réalisation d'un chantier ou d'un segment de chantier de production réelle.

La décomposition en module et en niveaux d'utilisateurs permet de plus à d'autres participants, équipe de direction, invités,… de suivre seulement certains modules *(on introduit dans ce cas de brefs rappels sur les gestes d'usage ou les notions clés pour les participants occasionnels)*

Le découpage en modules est conçu pour concilier trois fonctionnalités :

- En fonction du positionnement du projet dans la mire et de l'évolution envisagée à court et moyen terme, on peut composer un programme de formation adapté à partir d'une sélection de modules.
- Il est possible de les taler dans le temps ou de les regrouper par journées ou demijournées pour faciliter l'intégration de la formation dans le plan de charge des organisations.
- Le redéploiement interne : Le découpage en modules peut permettre à certains membres de l'équipe de réutiliser ces modules pour animer eux-mêmes des formations à destination d'autres publics*.* Pour ce faire, nous fournirons les drafts détaillés des modules.

<span id="page-1-0"></span>*Voir les cursus de formation par profil d'utilisateur :*

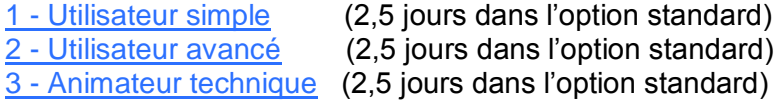

*NB le profil d'animateur technique ne s'impose que dans le cas d'un dispositif important déployant plusieurs plateformes GaIaMundi en réseau et visant l'autonomie complète du projet.*

## *1 - Utilisateur simple*

#### **Maitrise de l'outil en mode consultation et comme support d'animation**

Les animateurs simples sont ceux qui seront amenés à exploiter les productions réalisées sur les plateformes dans le cadre de leur travail et en particulier en utilisant les outils comme support pour l'animation de travaux en groupe ou lors d'exposés en public.

Même s'ils ne sont pas engagés dans la production elle-même *(intégration des cartes et des*  données, façonnage des requêtes, fabrication des hypertextes...), les utilisateurs simples peuvent cependant participer au travail de production lors de la conception ou contribuer aux tests des réalisations avant diffusion. Pour jouer pleinement ce rôle, ils doivent avoir intégré les possibilités du dispositif et non pas seulement savoir utiliser les résultats.

Ils peuvent même, comme on le voit dans d'autres projets<sup>1</sup>, faire équipe avec un utilisateur avancé plutôt orienté vers la technique, pour conduire des chantiers de réalisation, en back office ou en format groupe de travail collaboratif.

#### **Pré – requis**

 $\overline{a}$ 

Habitude du raisonnement sur les données et les indicateurs. Connaissance des approches qualitatives et quantitatives. Maitrise minimale des techniques de navigation sur le web.

## **Module 1: initiation**. **(4 heures)**

Savoir démarrer et s'en servir en mode local (sur son ordinateur) ou en ligne. Identifier l'ensemble des outils et modes de consultation :

- **•** Présentation de la SuiteCairo : exemple de réalisation  $(\frac{1}{2} h)$
- Pratique de l'affichage et du réglage interactif des cartes et de donnés dans GaïaMundi. (1 h)
- usage des hypertextes couplés aux cartes
- Découverte des autres outils et de leur utilité. (ce qu'on peut faire avec et ce qu'on ne peut pas faire)
	- o La Rose des vents (1 h)
	- o PageCarto (1 h)
	- o Les sites filleuls (1/2 h)

#### **Module 2 : du terrain à la carte et de la carte au terrain.** . **(1 h 30)**

Le cycle questionnement initial - exploration (fouille de données) - usage des données simples ou calculés comme indicateurs de phénomènes – quels rapprochements de données pertinents au regard d'un scénario envisagé ?

**Module 3 : Méthodes de la représentation cartographique de données** à visée exploratoire ou de scénarisation **(1 h 30)**

**A - notions clés**. (Rapprochement cartographique de données, sémiologie, classification par quantiles, métadonnées…) (3/4 h)

<sup>&</sup>lt;sup>1</sup> Projet ATTLAS de l'ANACT sur les conditions de travail en France, Projet GaïaMundi de la Ville de Lyon sur la territorialisation des politiques sociale …

#### **B – Lecture des agencements de données sur la carte** (3/4 h)

- Usage des données en effectifs, en qualité (par exemple salaire moyen) ou en pourcentage.
- Combiner une lecture de la structure du territoire au regard d'un indicateur et une lecture la structure interne des territoires (classification selon des pourcentages et usage des graphiques associés)
- Représentations types pour différentes utilités : ciblage de territoires, analyse de l'impact territorial de phénomènes, etc…)
- Prescription de base pour équiper une carte avec des menus de données. blocs de menus de données (variables simples, variables calculées, pourcentages, population des références). et formes d'affichage cartographiques nécessaires pour construire une représentation solide d'un indicateur (ronds, fonds de cartes colorés)

#### **Module 4 : exercice pratique de réalisation (3 h 30)**

#### *Basé sur des données en lien avec les préoccupations professionnelles des participants*

Il s'agit d'avoir un aperçu pratique de la chaîne d'action conduisant à la production d'un scénario de mise en scène de données cartographique à partir d'un problématique donnée. Les participants sont accompagnés pas à pas dans la réalisation pratique. Etapes : Partir d'un questionnement - Incorporer des données - réaliser des menus d'affichage de données - réaliser un segment de scénarii inséré dans un hypertexte.

#### **Module 5 : de l'usage individuel à l'usage comme support de travail collaboratif (1 h 30)**

*Basé sur un module PageCarto préfabriqué par les formateurs avec des segments de scénarii et des données en lien avec les préoccupations professionnelles des participants*

- différentes lectures des cartes,
- les registres de savoir mobilisés dans l'interprétation des cartes
- importance des cadres et de la sémiologie dans les modes de lectures
- qu'est-ce que la scénarisation et que permet-elle du point de vue des procédés et processus d'interprétations. Différents types de scénarii induisant visant différents types d'appropriation.
- Procédés et suggestions pour les postures d'animation.

#### **Module 6** : **Exercices individuels de simulation (séquences de 1 h 30)**

Exercices individuels de simulation d'animation de groupe de travail, basés sur la scénarisation cartographique de données (un scénario ouvert, sans hypertexte préfabriqué. En groupe de 4 à 5 participants, le groupe jouant le rôle d'assistance lors des simulations. (1 h 30 par mini groupe)

*Si cela est possible, on préfèrera introduire un laps de temps de 2 ou 3 jours entre le module 5 et le module 6. Dans ce cas, les participants recevront des consignes à la fin du module 5 pour préparer des mini scénarii basés sur des données déjà intégrées.*

## **Synthèse utilisateur simple / option standard (2,5 jours)**

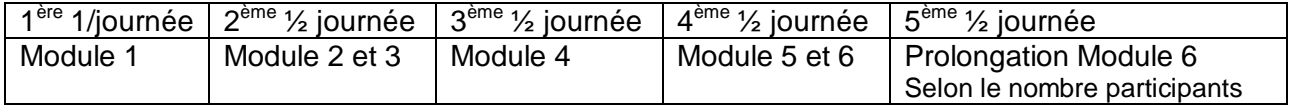

## *2 - Utilisateur avancé*

Les utilisateurs avancés sont ceux qui sont amenés à conduire l'ensemble des opérations techniques et de conception permettant l'intégration de données, le façonnage des requêtes et des calcul permettant de constituer des variables affichable sur les cartes, concevoir et réaliser des scénarii d'animation ou d'exploration basé sur un questionnement ou un jeu d'hypothèses initiales, concevoir le chantier de collecte ou de recherche de données existantes dans le réseau pour réaliser ces productions.

La plupart du temps, les utilisateurs avancés sont experts dans le champ concerné par les productions ou ont une bonne maîtrise de la conduite de chantier d'étude mobilisant simultanément les aspects quantitatifs et qualitatifs ainsi que les démarches de contextualisation

Cependant, on peut aussi concevoir que les utilisateurs avancés aient une approche plus technicienne du maniement des outils, dans une perspective de travail en appui à une personne ou une équipe qui maitrise le champ et assure le processus de conception. Cependant, ce type de configuration de travail nécessite que les personnes plutôt orientées conception maîtrisent correctement la logique de l'outil, ses possibilités et ses usages. C'està-dire qu'ils aient suivi au moins l'intégralité du cursus d'utilisateur simple.

#### **Pré – requis**

Habitude du raisonnement sur les données et les indicateurs. Connaissance des approches qualitatives et quantitatives. Maitrise des techniques de navigation sur le web.

## **A - TRONC COMMUN avec le cursus utilisateur SIMPLE**

**Module 1 : initiation**.

**Module 2 : du terrain à la carte et de la carte au terrain**.

**Module 3 : Méthodes de la représentation cartographique de données** à visée exploratoire ou de scénarisation

NB Ces trois modules peuvent être condensés en un seul de **4 heures = ½ journée**

## **B - CURSUS SPECIFIQUE Utilisateurs avancés**

#### **Module 7 : les fonctionnalités de la SuiteCairo en mode production (15 h = 2 j)**

- *1. Intégrer une carte*
- *2. Intégrer des données*
- *3. Transférer des données*

**4.** *Créer des menus d'affichage des données* (variables Icônes et graphiques associés à la carte)

Pour les variables Icones :

- Les différents types de requête variable simples et calculées.
- Les fonctionnalités avancées (seuils, médiane forcée, coefficients et comparaison à une norme)

#### Pour les graphiques

- Les différents types de graphiques (histogrammes simples et composés, courbes simples, radars)
- Les fonctions avancées des graphiques courbes et radars (comparaison à une norme en valeur ou proportion, …)

#### *5. Créer un hypertexte dans GaïaMundi*

#### *6. Générer un module PageCarto*

- Fabriquer un module PageCarto
- Créer un hypertexte dans PageCarto

#### *7. Fonctionnalités de la Rose des Vents*

- Architecture de la Rose des vents, moteurs de recherche et visualisation
- Les graphiques interactifs
- L'extraction de données, l'export et le transfert vers les dossiers cartes des plateformes
- Façonner les métadonnées et la documentation des données

## **Synthèse utilisateur avancé / option standard (2,5 jours)**

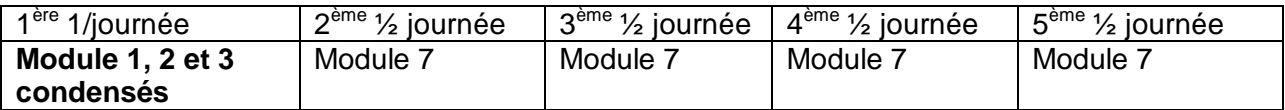

## <span id="page-6-0"></span>*3 - Animateur technique*

Le rôle d'animateur technique de plateforme comporte quatre volets :

- 1. L'installation la maintenance, la sauvegarde des plateformes, des données et des productions des utilisateurs
- 2. L'appui technique aux utilisateurs dans l'usage courant des fonctionnalités (fonction ressources et « formation sur le tas »)
- 3. Le développement et la maintenance de pages Web incorporant les productions des utilisateurs, le rôle de webmaster sur les pages du projet et le développement ou la maintenance applicative d'API reliant les plateformes à d'autres sources de données.

#### **Pré – requis**

Technicien-développeur ou plus, maîtrisant les technologies Web (administration serveur, PHP, HTML, XML, JavaScript). Disposant :

- des compétences en développement Web pour réaliser et ou maintenir des API d'accès aux banques de données en ligne
- d'une expérience du traitement de données via les fonctions de tableur.
- d'une expérience même sommaire de l'usage d'applications SIG.

## **A - TRONC COMMUN avec le cursus Utilisateurs simples**

**Module 1 : initiation**.

#### **Module 2 : notions clés**.

**Module 3 : Méthodes de la représentation cartographique de données** à visée exploratoire ou de scénarisation

## **B – TRONC COMMUN avec le cursus Utilisateurs avancés**

#### **Module 7 : les fonctionnalités de la SuiteCairo en mode production**

NB les quatre modules précédents peuvent être condensés en une seule journée soit un module d'une durée de **7 h 30 heures = 1 journée**

#### **C – CURSUS SPECIFIQUE animateurs techniques**

## **Module 8 (3h 45 = 1/2 journée)**

- *1. Installation* (mode sans serveur, mode serveur local ou distant)
- *2. Procédés de mise en ligne des plateformes ou d'éléments partiels*
	- Plateformes en ligne (paramétrage serveur, scripts de sauvegarde, permissions)
	- liens spéciaux pointant sur des éléments de GaïaMundi ou ses Sites filleuls, sur des Modules PageCarto ou sur la rose des Vents.
- *3. Gestion des comptes utilisateurs*
- 4. *Dispositif de mise à jour* (assistants de mise à jour ou gestion manuelle. Gestion des incidents éventuels)
- *5. Gestion de la banque de carte locale* (Depot\_cartes)

#### **Module 9 (3h 45 = 1/2 journée)**

- *6. Architecture de fichiers et classes de fichiers* (fichier de l'application, fichiers de registres utilisateurs, fichiers de données)
	- Personnalisation des plateformes
	- Procédures assistées ou manuelles de sauvegarde et restauration
	- Intervention manuelle sur les fichiers sensibles
	- Indications pour le diagnostic des incidents
	- Intervention manuelle sur les fichiers hypertextes
	- Initialisation des Modules PageCarto

#### **Modules 10 (3h 45 = 1/2 journée)**

- **7.** *Gestion des Tables de passage et des registres de cartes de la Rose des* **Vents** (CartoPanier)
- *8. Architecture des fichiers SVG des cartes et gestion des couches graphique additionnelles, aperçu de la fabrication des cartes, structure spécifique des cartes de la Rose des Vents.*

#### *9. Architecture technique de la Rose des vents :*

- Paramétrage de la Rose des Vents (critères pré établis pour les moteurs de recherche)
- Module Graphique

## **Synthèse animateur technique / option standard (2,5 jours)**

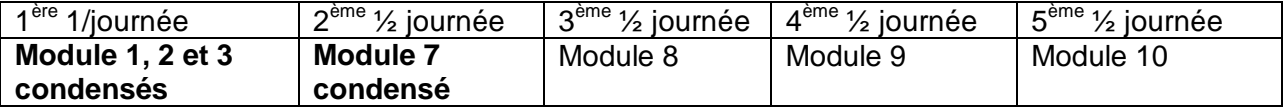